The Practice of Computing Using

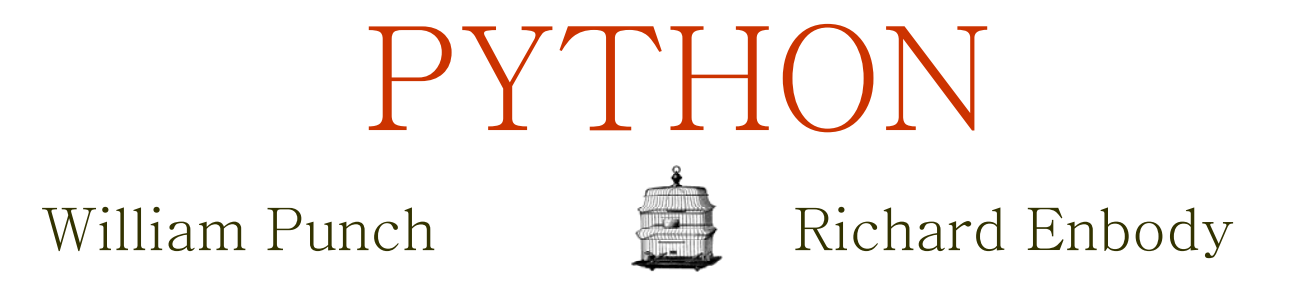

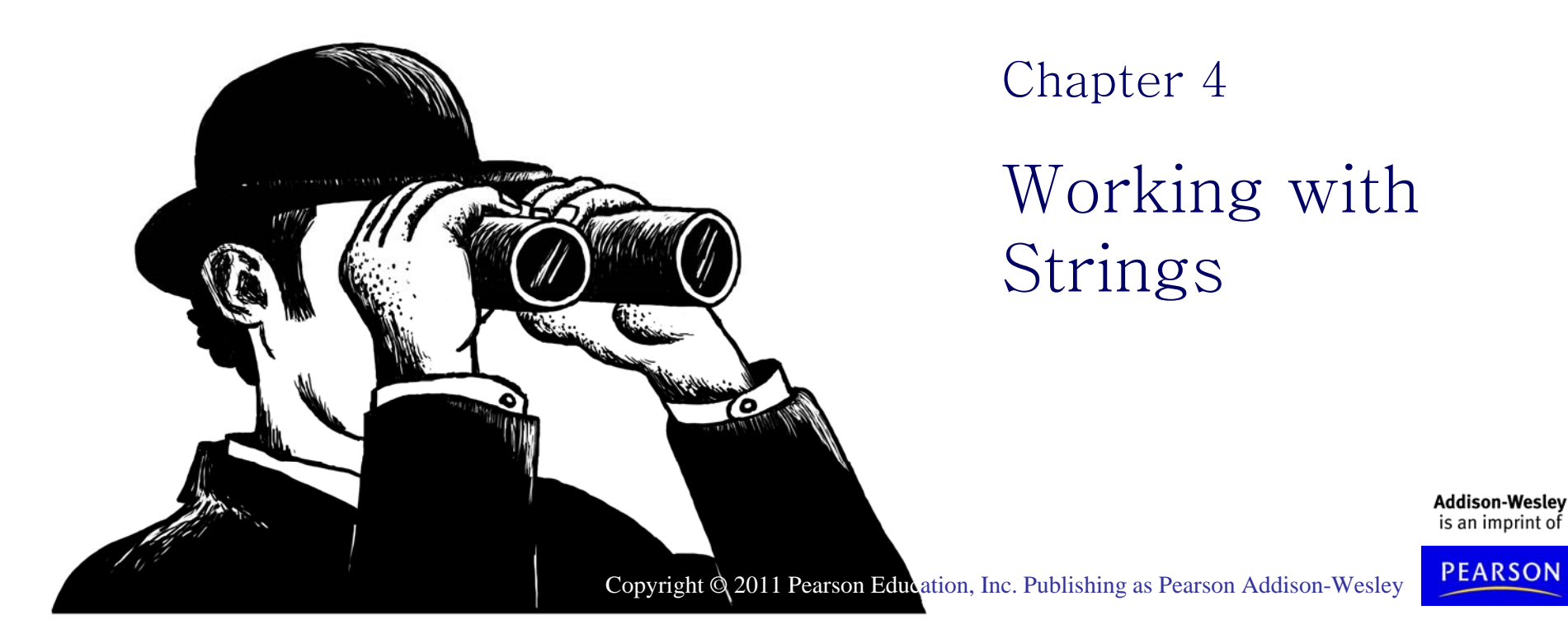

### Sequence of Characters

- $\bullet\,$  We've talked about strings being a sequence of characters.
- A string is indicated between ' ' or " "
- The exact sequence of characters is maintained (for the most part).

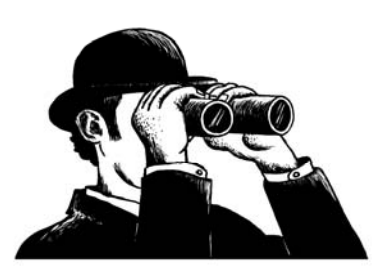

### And Then There is """

- Triple quotes preserve both the vertical and horizontal formatting of the string
- Allow you to type tables, paragraphs, whatever and preserve the formatting """this is
- a test

today"""

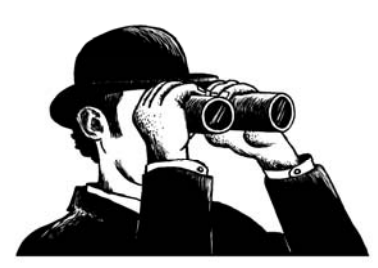

# **Strings**

Can use single or double quotes:

- S <sup>=</sup> "spam"
- s = 'spam'
- Just don't mix them!
- $\bullet\,$  myStr = 'hi mom''  $\Rightarrow$  ERROR Inserting an apostrophe:
- •A = "knight's" # *mix up the quotes*
- •B = 'knight\'s' # *escape* single quote

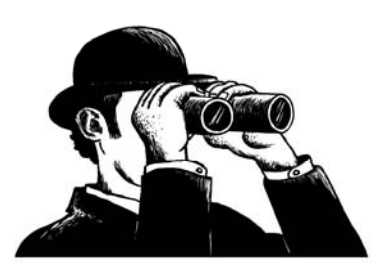

### The Index

- $\bullet\,$  Because the elements of a string are a sequence, we can associate each element with an **index**, <sup>a</sup> location in the sequence:
	- – positive values count up from the left, beginning with index 0
	- negative values count down from the right, starting with -1

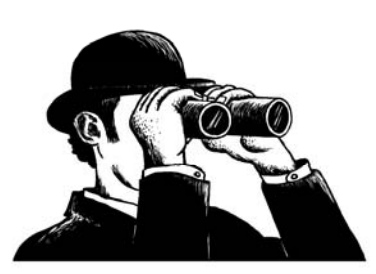

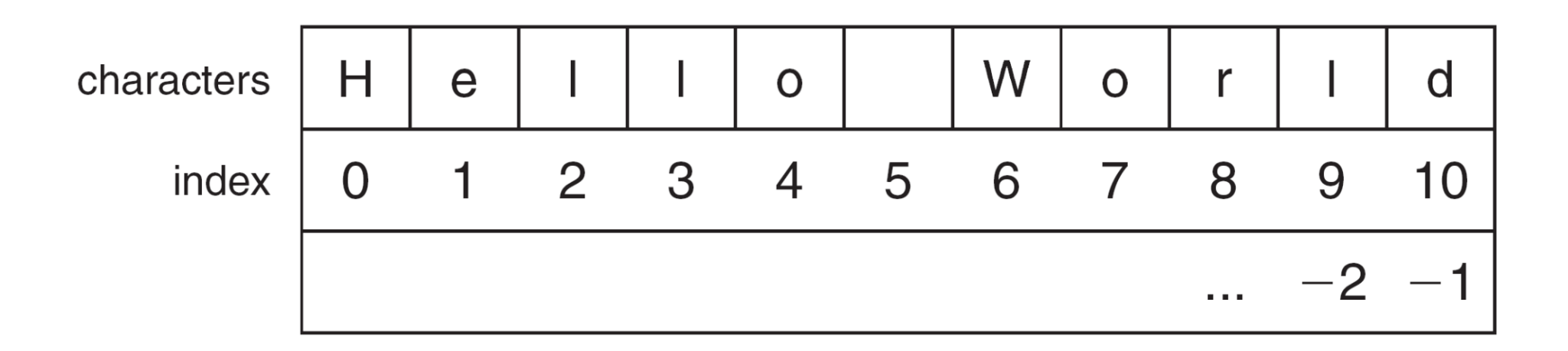

FIGURE 4.1 The index values for the string 'Hello World'.

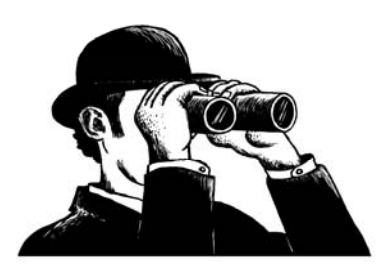

### Accessing an Element

• A particular element of the string is accessed by the index of the element surrounded by square brackets [ ]

helloStr = 'Hello World' print helloStr[1] => prints 'e' print helloStr[-1] => prints 'd' print helloStr[11]  $\Rightarrow$  ERROR

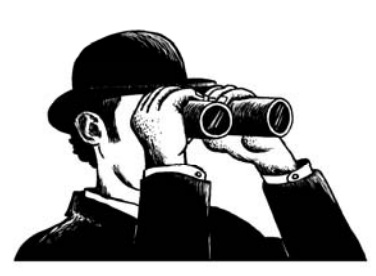

## Slicing: the Rules

- $\bullet\;$  slicing is the ability to select a subsequence of the overall sequence
- uses the syntax [start : finish], where:
	- –- start is the index of where we start the subsequence
	- finish is the index of **one after** where we end the subsequence
- if either start or finish are not provided, it defaults to the beginning of the sequence for start and the end of the sequence for finish

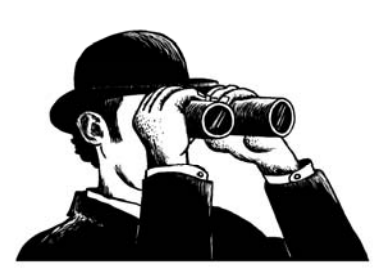

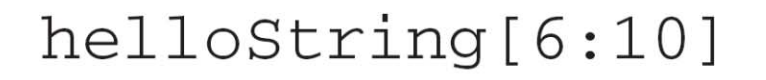

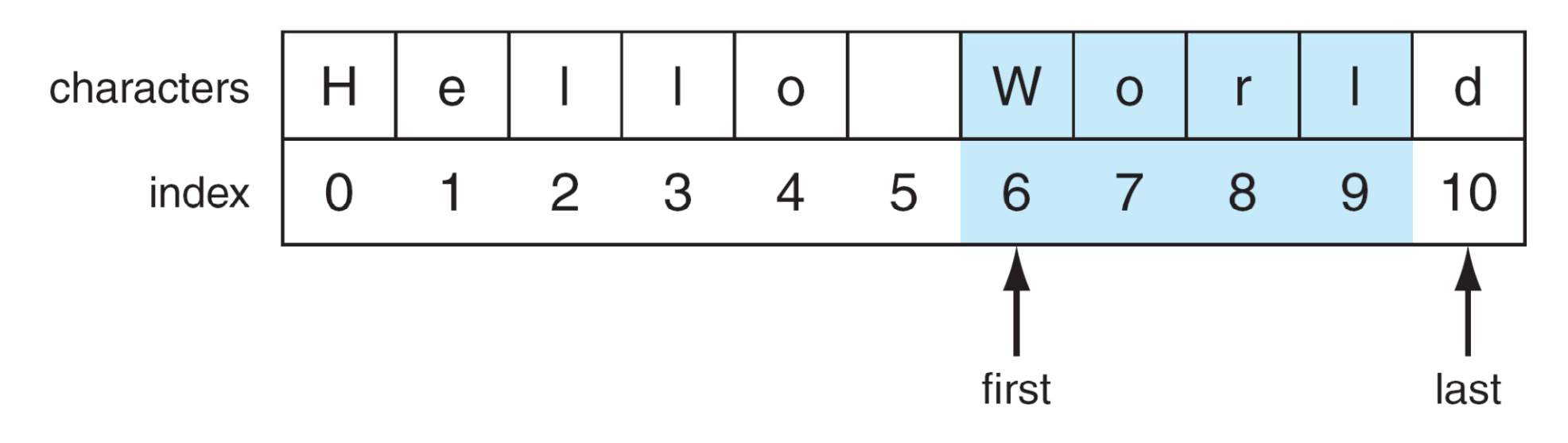

FIGURE 4.2 Indexing subsequences with slicing.

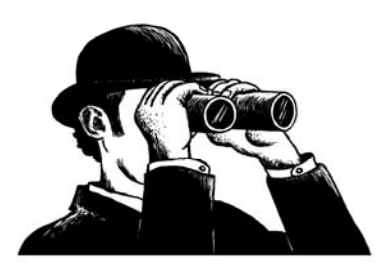

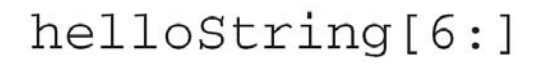

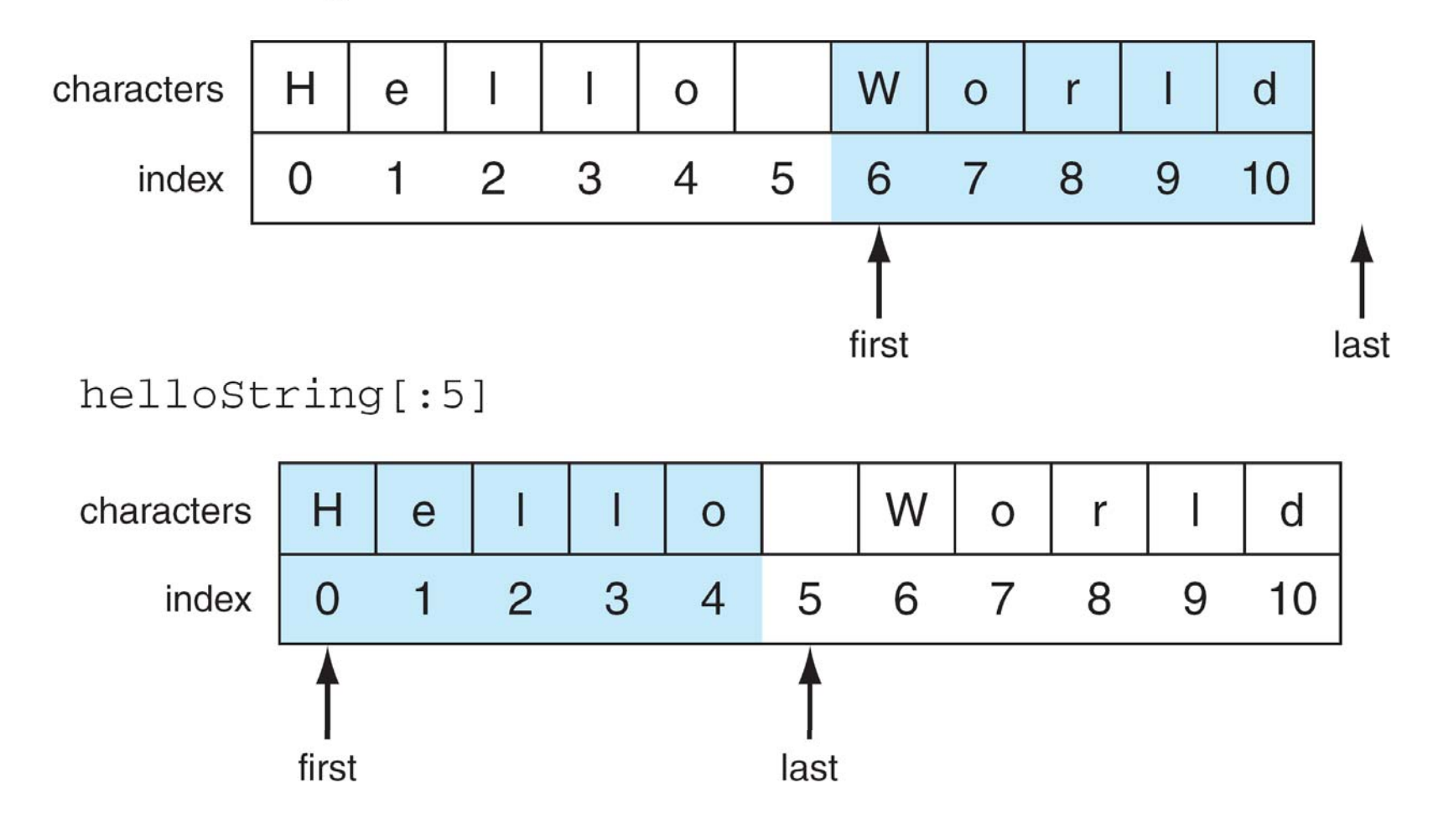

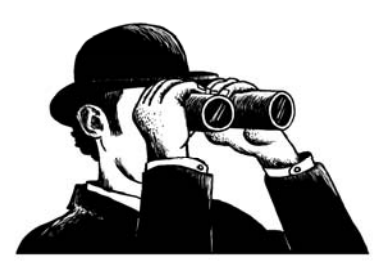

FIGURE 4.3 Two default slice examples.

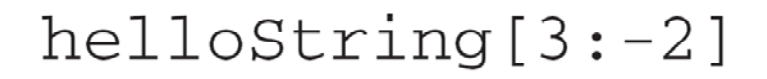

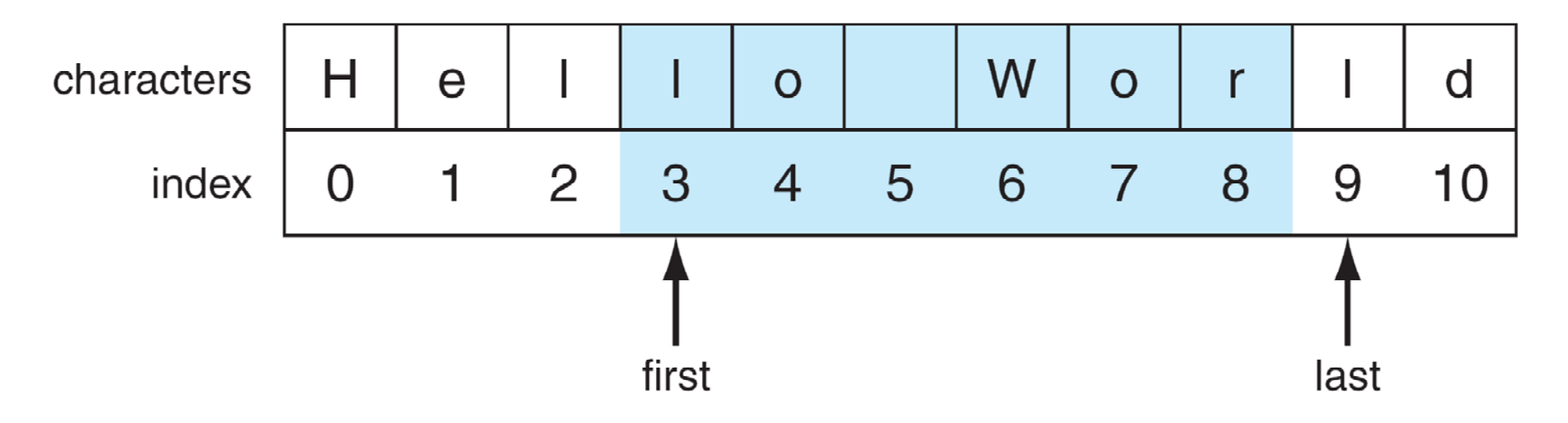

FIGURE 4.5 Another slice example.

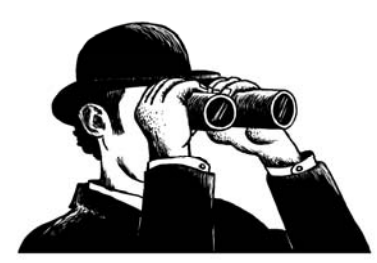

© 2011 Pearson Addison-Wesley. All rights reserved.

## Extended Slicing

- also takes three arguments:
	- [start:finish:countBy]
- defaults are:

 $\mathcal{L}_{\mathcal{A}}$ start is beginning, finish is end, countBy is 1

- myStr = 'hello world'
- myStr[0:11:2]  $\Rightarrow$  'hlowrd'
- every other letter

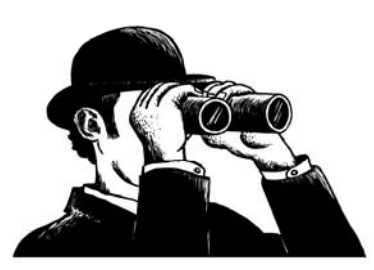

#### $h$ elloString $[::2]$

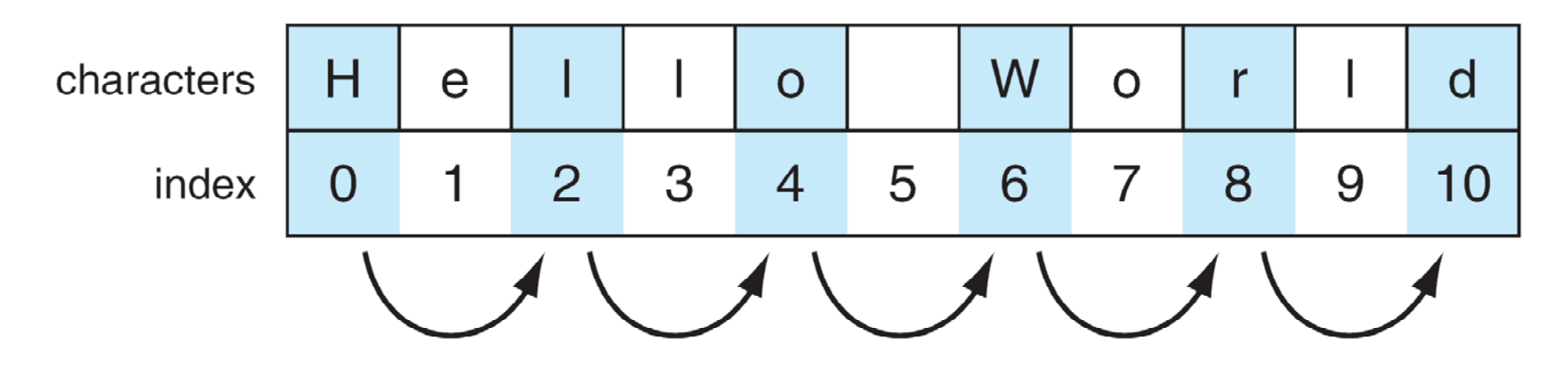

FIGURE 4.6 Slicing with a step.

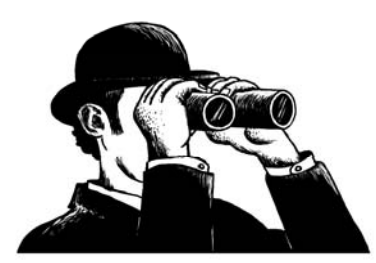

# Some Python "Idioms"

- Idioms are python "phrases" that are used for a common task that might be less obvious to nonpython folk.
- How to make <sup>a</sup> copy of <sup>a</sup> string:

myStr = 'hi mom'

newStr <sup>=</sup> myStr[:]

• How to reverse a string:  $myStr = 'madam'$  i'm adam' reverseStr = myStr[::-1]

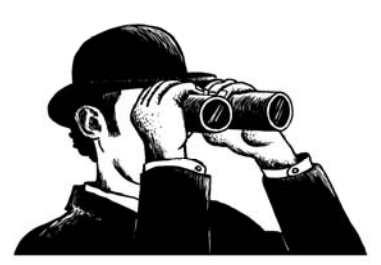

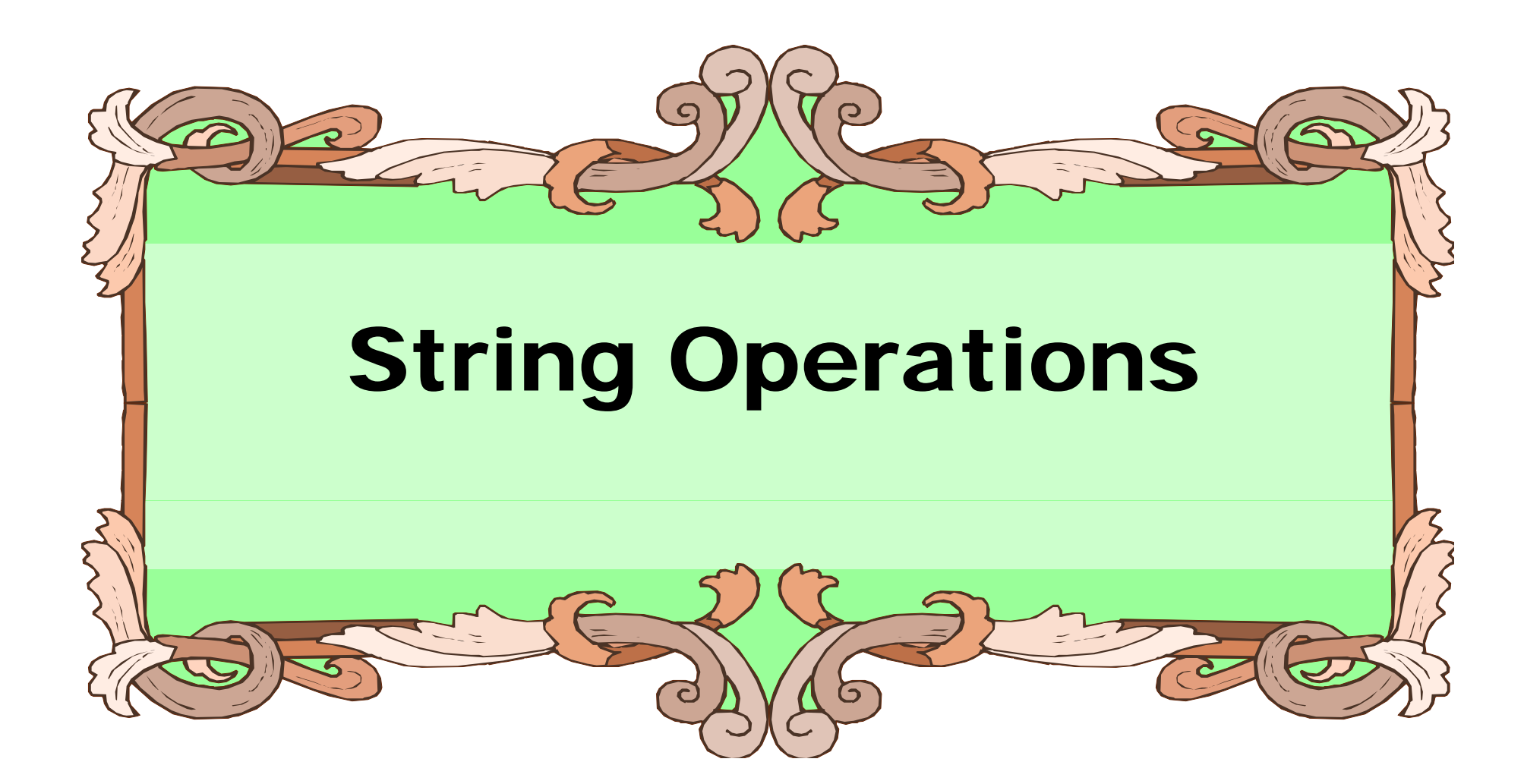

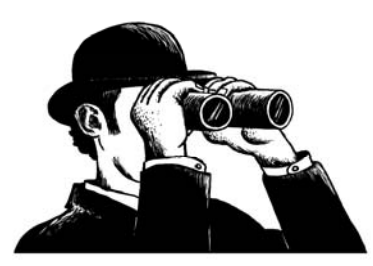

© 2011 Pearson Addison-Wesley. All rights reserved.

# **Basic String Operations**

 $s = 'spam'$ 

- length operator len()  $len(s) \Rightarrow 4$
- + is concatenate $newStr = 'spam' + '-' + 'span-'$ print newStr  $\Rightarrow$  spam-spam-
- \* is repeat, the number is how many times newStr  $*$  3  $\Rightarrow$

spam-spam-spam-spam-spam-spam-

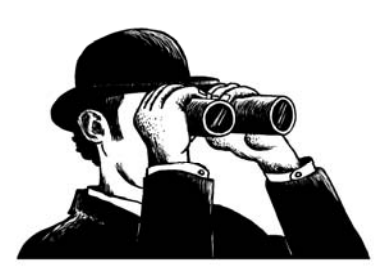

### Some Details

- Both + and  $*$  on strings make a new string, but does not modify the arguments.
- Order of operation is important for concatenation.
- $\bullet\,$  The types required are specific. For concatenation you need two strings; for repetition, a string and an integer.

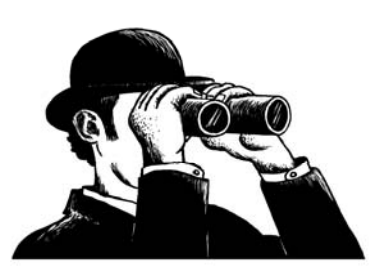

## What Does A + B Mean?

- What operation does the above represent? It depends on the types!
	- – $-$  two strings, concatenation
	- two integers addition
- The operator + is overloaded.
	- the operation + performs depends on the types it is working on

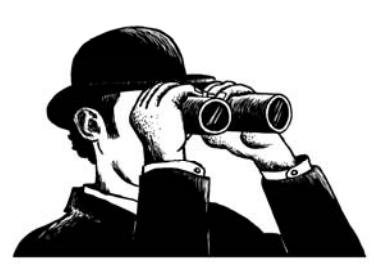

# String Comparisons, Single Char

- ASCII takes the English letters, numbers and punctuation marks and associates them with an integer number
- Single character comparisons are based on that number

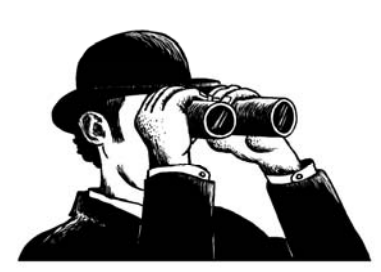

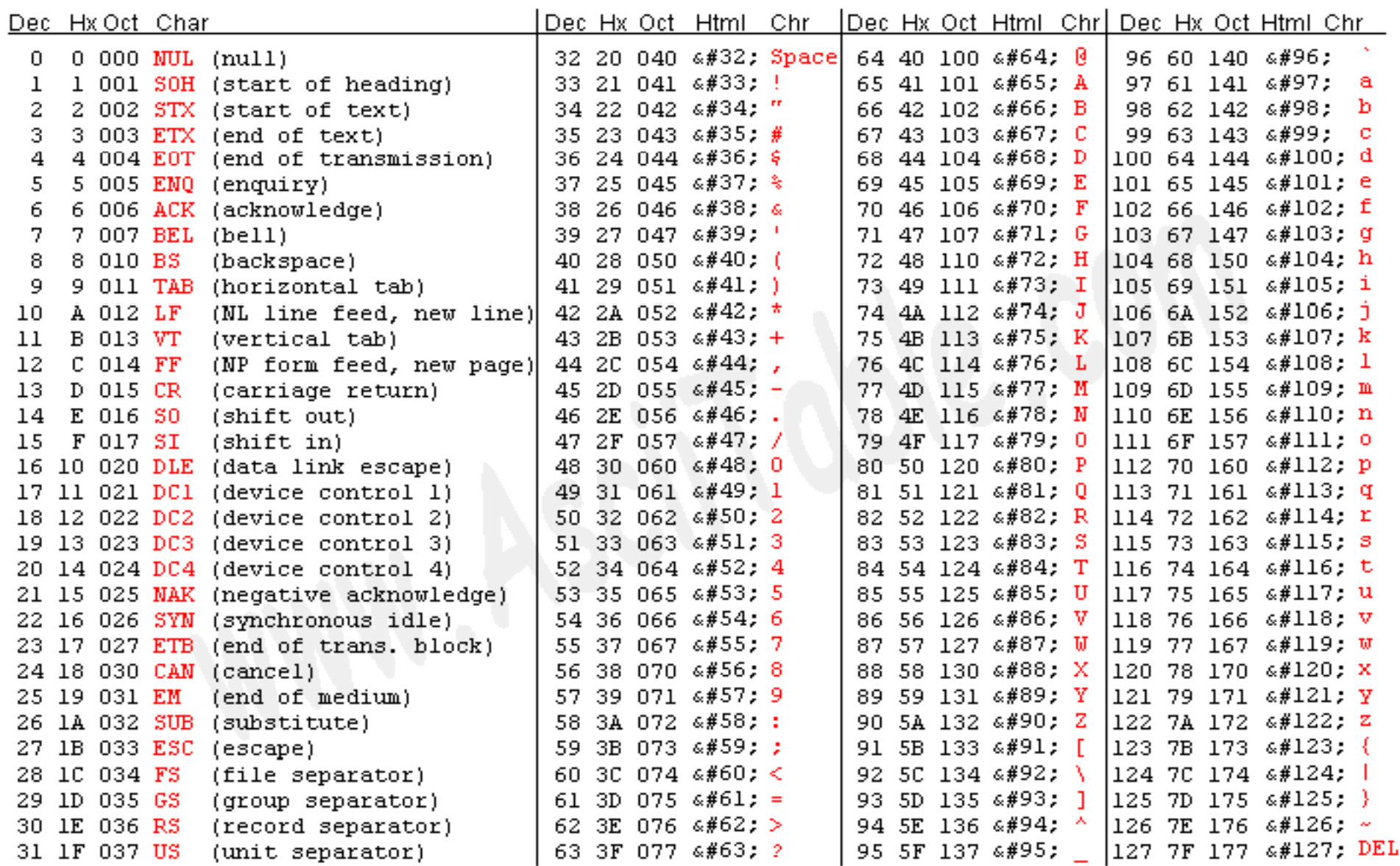

Source: www.asciitable.com

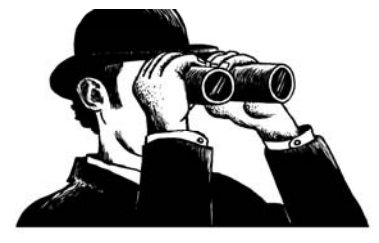

**20**

## Comparisons Within Sequence

- It makes sense to compare within <sup>a</sup> sequence (lower case, upper case, digits).
	- 'a' <sup>&</sup>lt; 'b' True
	- 'A' < 'B' True
	- '1' <sup>&</sup>lt; '9' True
- Can be weird outside of the sequence:
	- 'a' < 'A' False
	- 'a' < '0' False

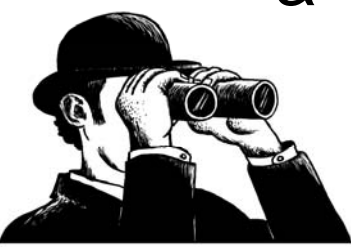

# Whole Strings

- Compare the first element of each string:
	- if they are equal, move on to the next character in each
	- – if they are not equal, the relationship between those to characters are the relationship between the string
	- if one ends up being shorter (but equal), the shorter is smaller

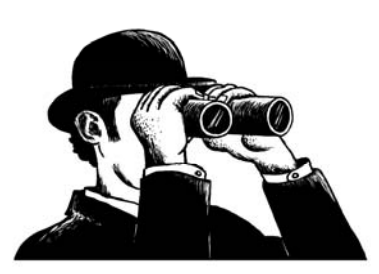

## **Examples**

- 'a' <sup>&</sup>lt; 'b' True
- 'aaab' < 'aaac'
	- First difference is at the last char. 'b'<'c' so 'aaab' is less than 'aaac'. True.
- 'aa' < 'aaz'
	- – The first string is the same but shorter. Thus it is "smaller". True.

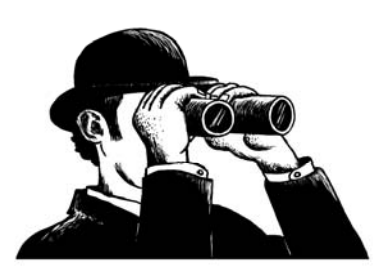

### Membership Operations

• Can check to see if a substring exists in the string, the in operator. Returns True or False

myStr = 'aabbccdd'

- 'a′ in myStr ⇒ True
- 'abb' in myStr  $\Rightarrow$  True
- 'x' in myStr  $\Rightarrow$  False

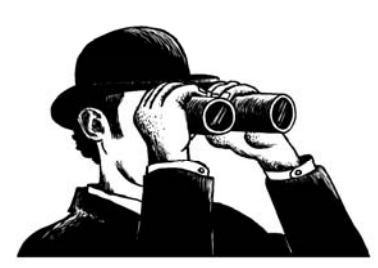

# Strings are Immutable

- Strings are immutable, that is you cannot change one once you make it:
	- aStr = 'spam'
	- aStr[1] = 'l'  $\Rightarrow$  <code>ERROR</code>
- However, you can use it to make another string (copy it, slice it, etc).
	- newStr = aStr[:1] + 'l' + aStr[2:]
	- aStr $\Rightarrow$  'spam'
	- newStr => 'slam'

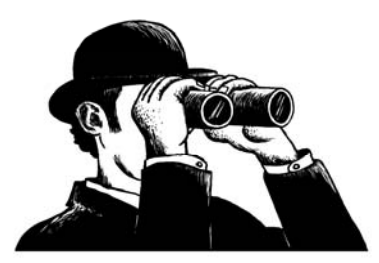

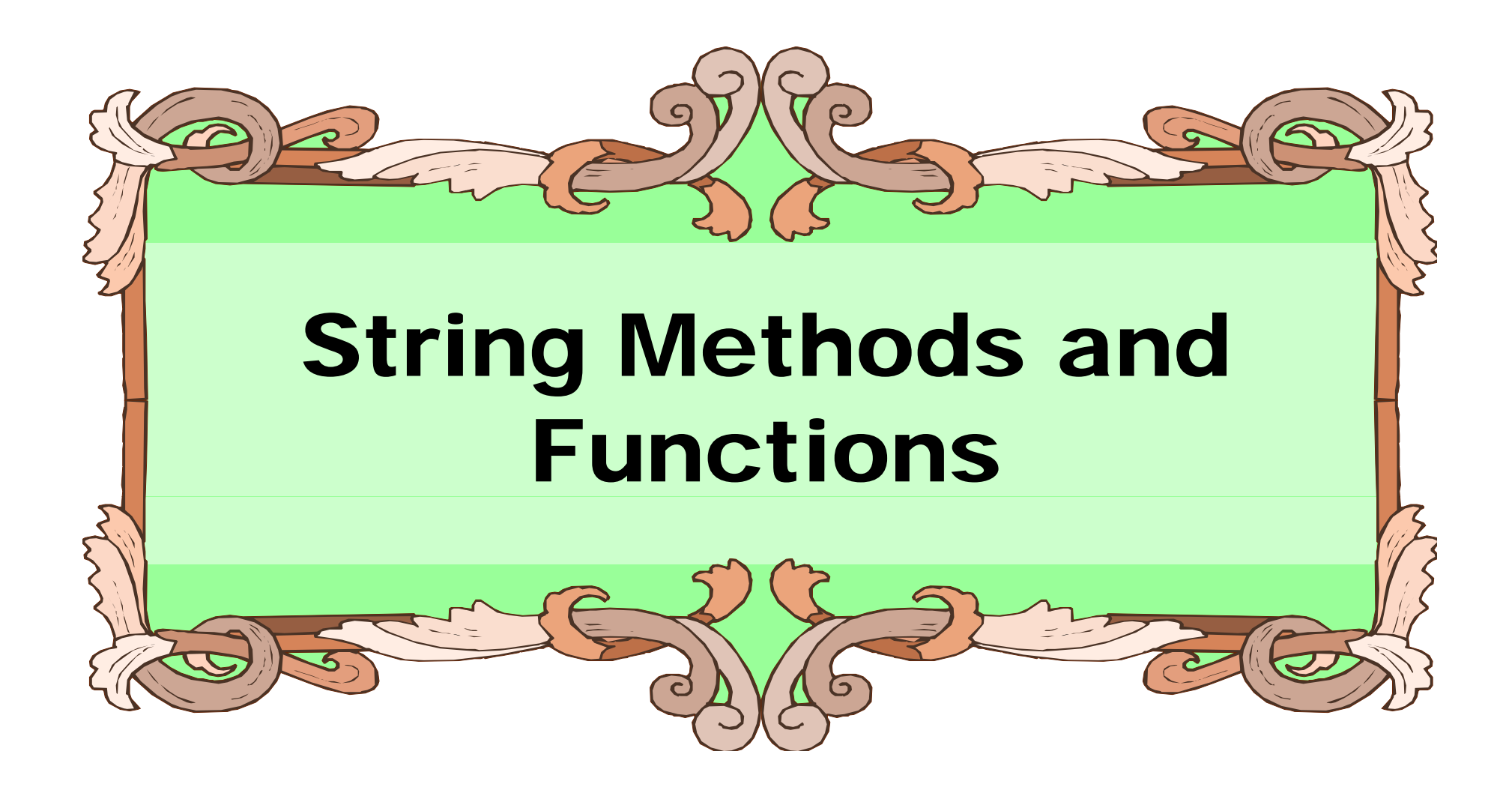

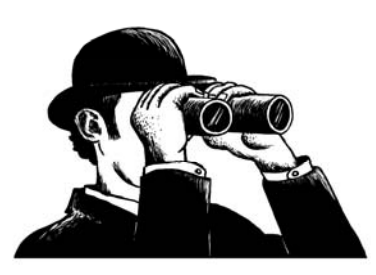

**26**

The Practice of Computing Using Python, Punch, Enbody, ©2011 Pearson Addison-Wesley. All rights reserved

# String Method

- A **method** is a variation on a function
	- $-$  like a function, it encapsulates some computations
	- – $\hbox{\sf -}$  like a function, it has input arguments and an output
- Unlike a function, it is applied in the context of a particular object.
- This is indicated by the 'dot notation' invocation

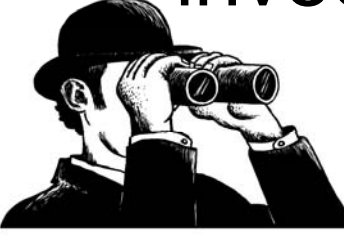

## Example

 $\bullet$  upper is the name of a method. It generates a new string that has all upper case characters of the string it was called with.

myStr <sup>=</sup>'Python Rules!'

 $myStr.upper() \Rightarrow 'PYTHON RULES!'$ 

• The string myStr called the upper() method, indicated by the dot between them.

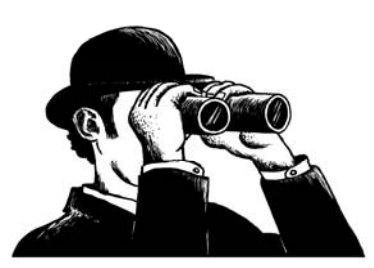

### More Dot Notation

- $\bullet\,$  In generation, dot notation looks like: object.method(…)
- It means that the object in front of the dot is calling a method that is associated with that object's type.
- The methods that can be called are tied to the type o f the object calling it. Each type has different methods.

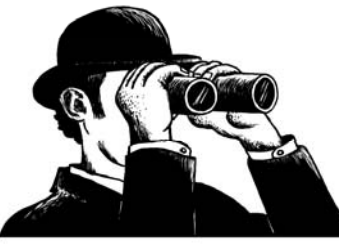

### Find Method

myStr <sup>=</sup>'hello'  $myStr.find('l')$  # find index of 'l' in myStr  $\Rightarrow$  2

Finds the first instance of the argument in the string object

Note how the method 'find' operates on the string object myStr and the two are associated by using the "dot" notation: myStr.find('l').

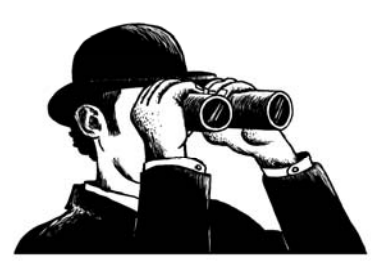

**30**

# Optional Arguments

Some methods have optional arguments:

- $\bullet\,$  if the user doesn't provide one of these, a default is assumed
- find has a default second argument of 0, where the search begins

```
aStr = 'He had the bat'
aStr.find('t') \Rightarrow 7 # 1<sup>st</sup> 't', start @ 0
aStr.find('t',8) \Rightarrow 13 # 2<sup>nd</sup> 't'
```
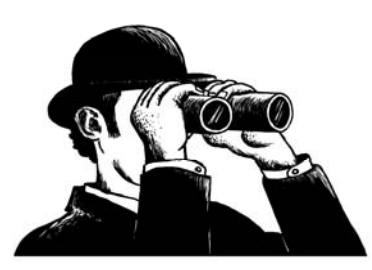

# Nesting Methods

- You can "nest" methods, that is, the result of one method as an argument to another.
- Remember that parenthetical expressions are done "inside out": do the inner parenthetical expression first, then the next, using the result as an argument. aStr.find('t', aStr.find('t')+1)
- •Translation: find the second 't'.

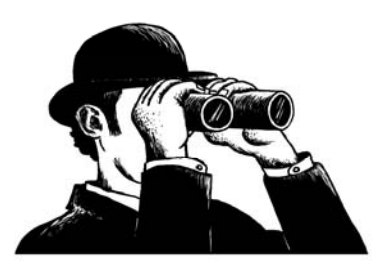

### How to Know?

- You can use IDLE to find available methods for any type. You enter a variable of the type, followed by the '.' (dot) and then a tab (also Python documentation).
- Remember, methods match with a type. Different types have different methods.
- If you type a method name, IDLE will remind you of the needed and optional arguments.

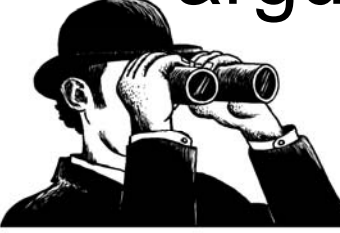

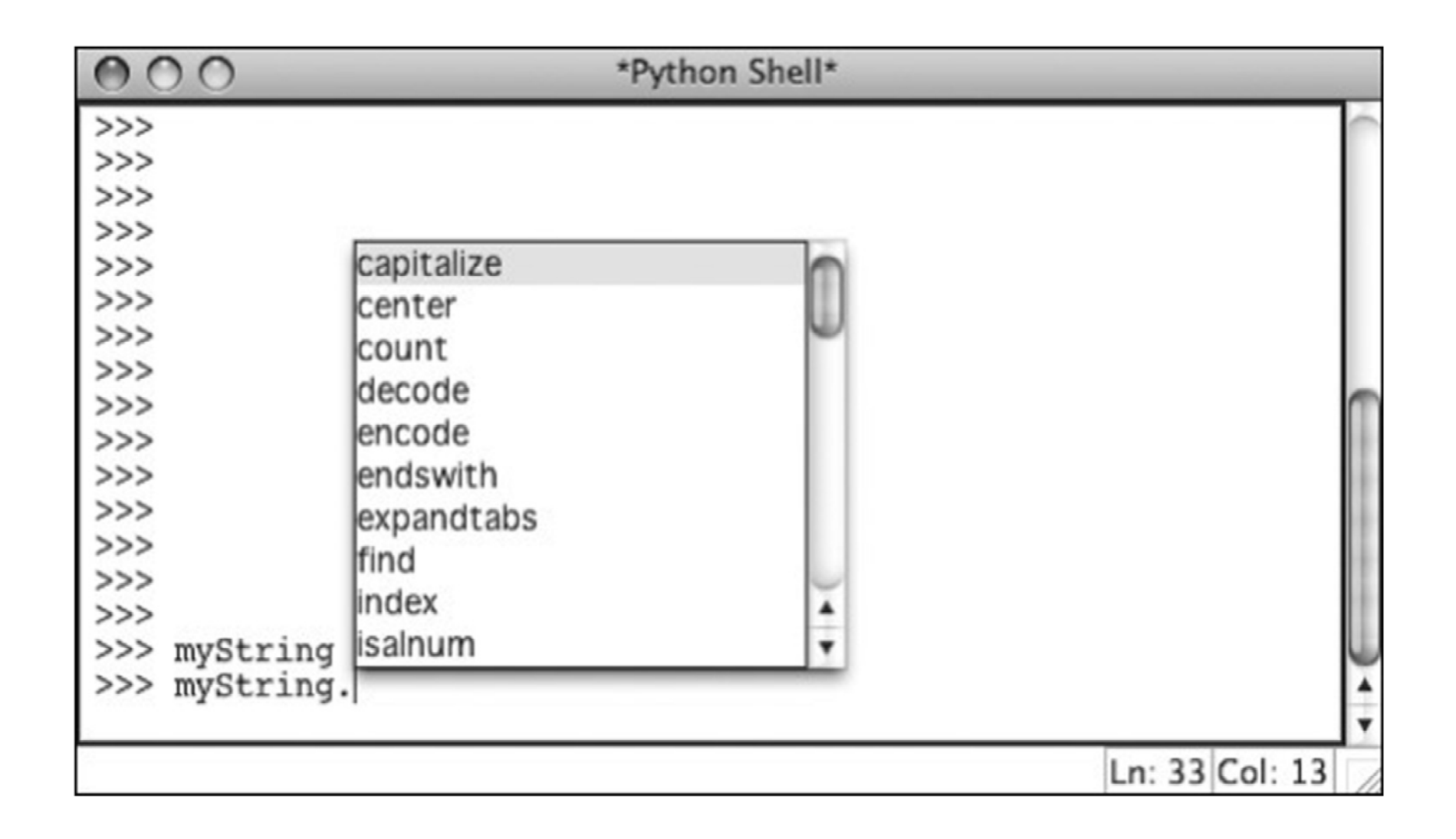

#### FIGURE 4.7 In IDLE, tab lists potential methods.

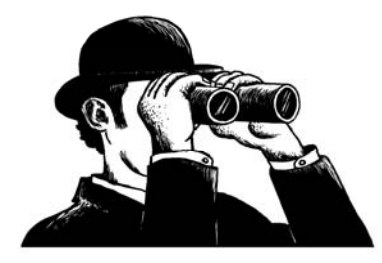

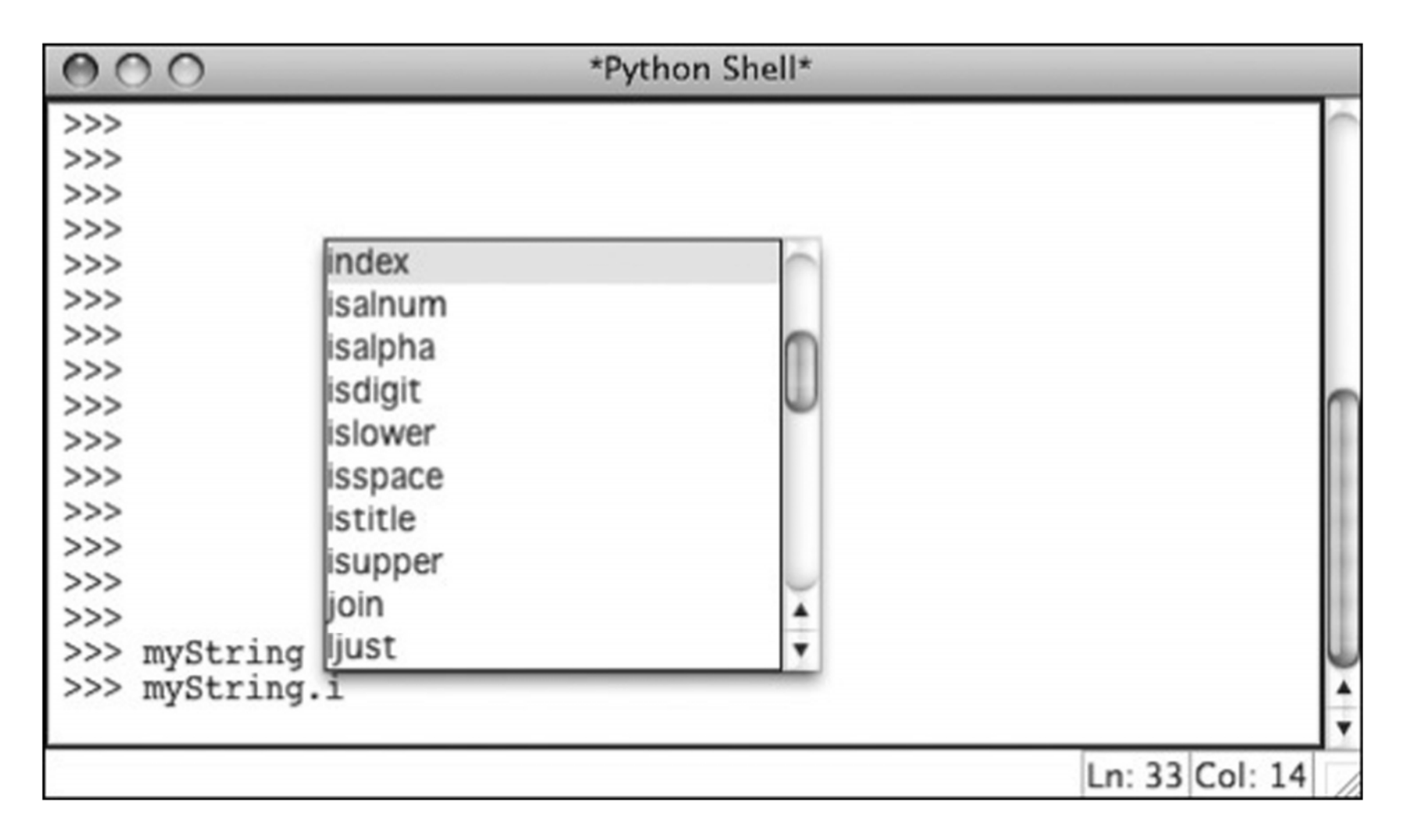

FIGURE 4.8 In IDLE, tab lists potential methods, with leading letter.

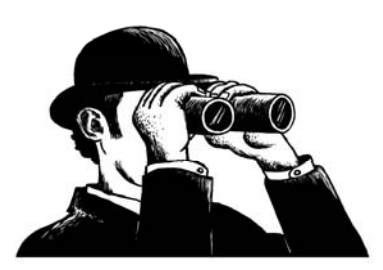

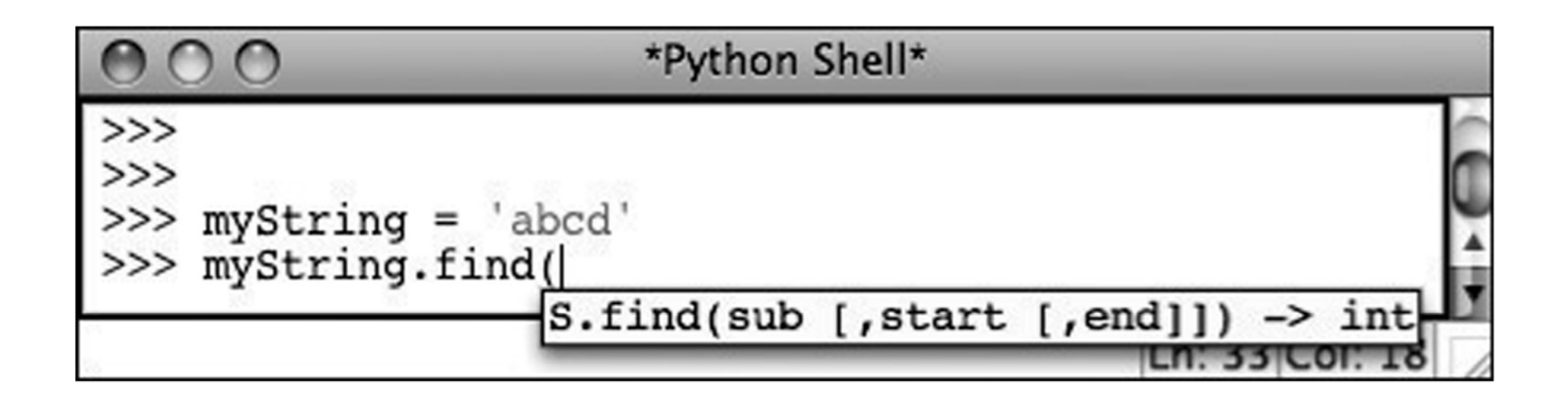

FIGURE 4.9 IDLE pop-up provides help with function arguments and return types.

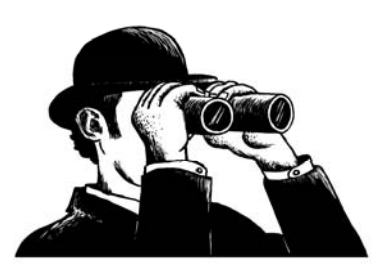

## More Methods

(Even more exist: http://docs.python.org/lib/string-methods.html)

- s.ca pitalize
- s.center(width)
- s.count(sub,[,start [,end]])
- s.ljust(width)
- s.lower()
- s.upper()
- s.lstrip()
- s.rfind(sub, [,start [,end]])
- s.splitlines([keepends])
- s.strip()
- - s.translate(table [, delchars])

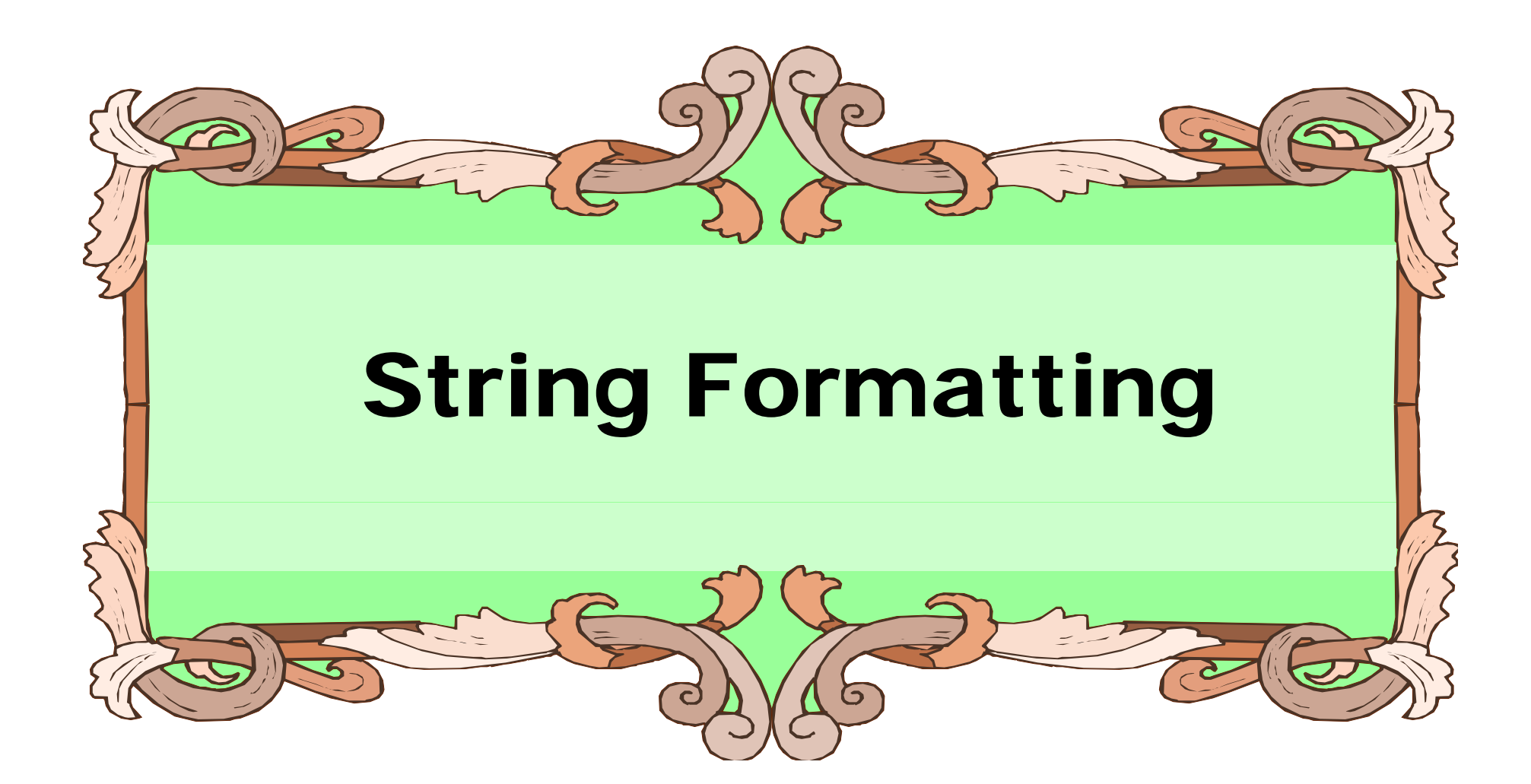

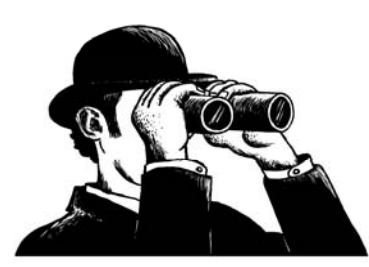

### String Formatting, Better Printing

- So far, we have just used the defaults of the print function.
- We can do many more complicated things to make that output "prettier" and more pleasing.
- We will apply it to our "display" function.

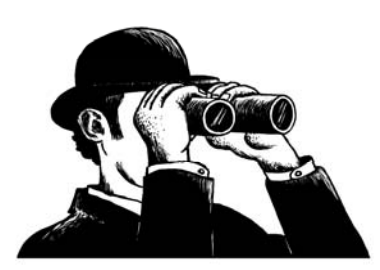

### Basic Form

 $\bullet\,$  To understand string formatting, it is probably best to start with an example:

print "Sorry, is this the %d minute %s?" % (5, 'ARGUMENT')

prints Sorry, is this the 5 minute ARGUMENT

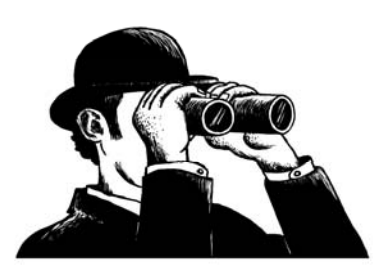

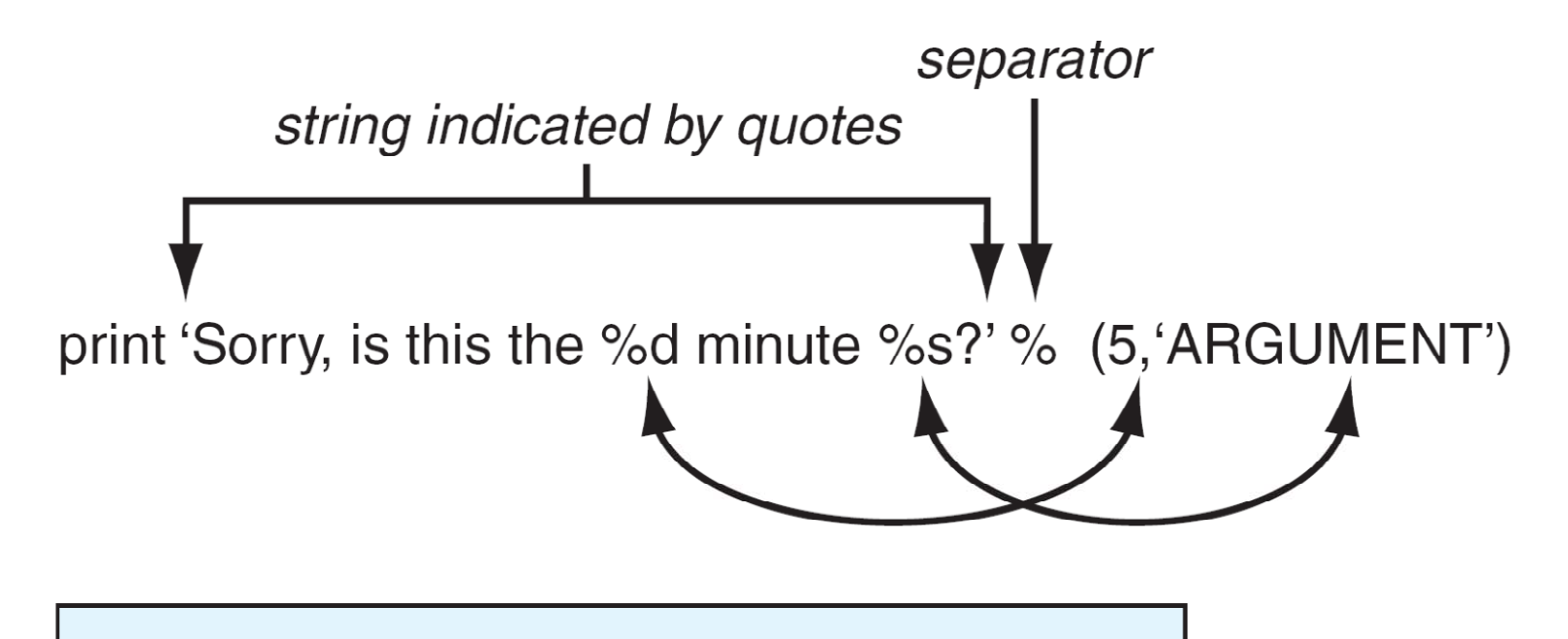

Sorry, is this the 5 minute ARGUMENT?

FIGURE 4.10 String formatting example.

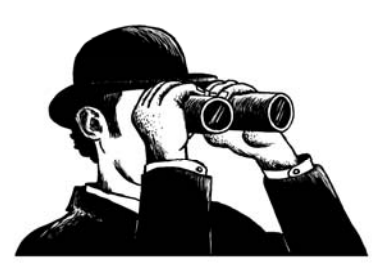

## Matching Object to Descriptor

• Objects are matched in order with format descriptors. The substitution is made and resulting string printed

print "%s is %d years old" % ("Bill",25)

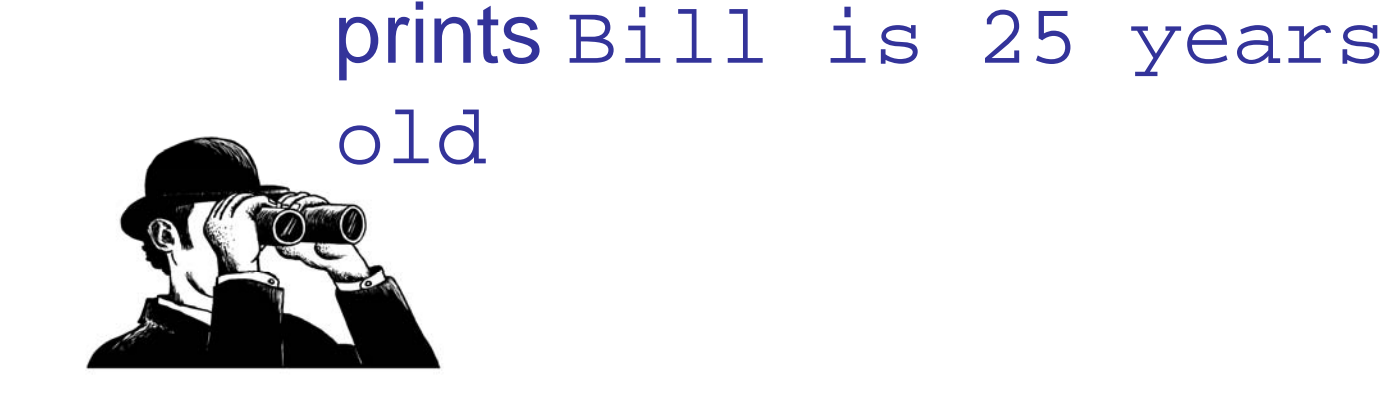

# Many Descriptors

- %s string
- %d decimal
- $\bullet \,$  %e floating point exponent
- %f floating point decimal
- %u unsigned integer
- and others

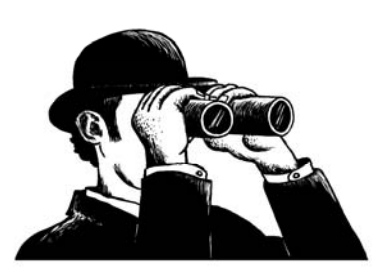

## Format String

- $\bullet\,$  The format string contains a set of format descriptors that describe how an object is to be printed.
- Overall:

%[width][.precision]code

where [ ] are optional

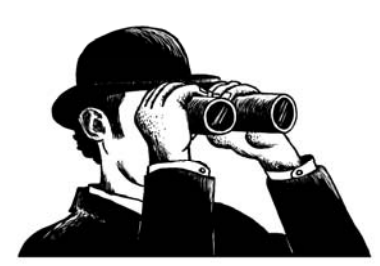

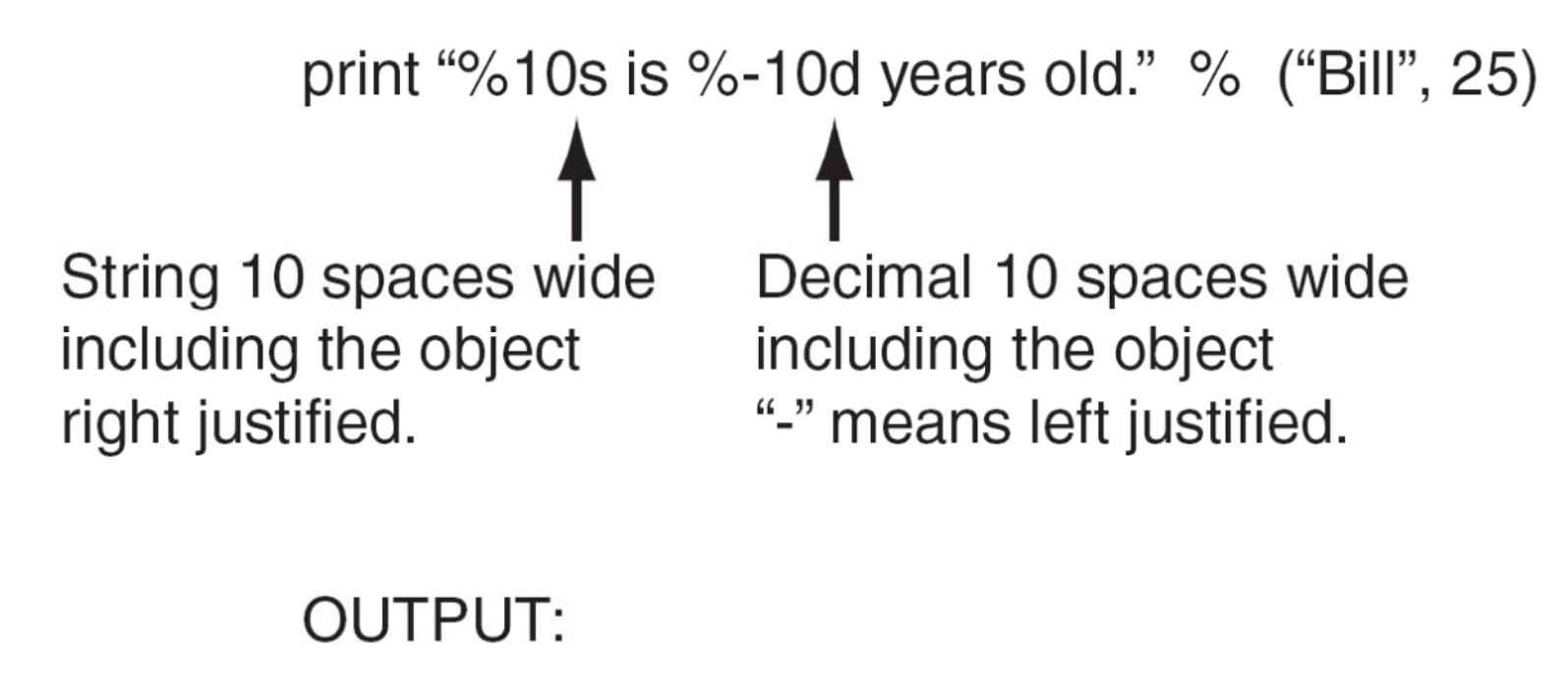

Bill is 25 years old. 10 spaces 10 spaces

**FIGURE 4.11** String formatting with width descriptors.

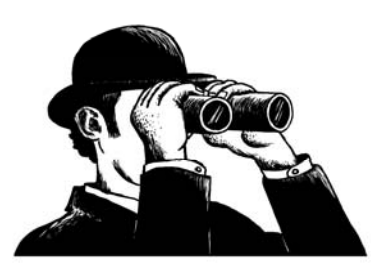

### Precision

- print math.pi
	- 3.14159265359
- print "%.4f" % math.pi
	- 3.1416 (4 decimal points of precision, with rounding)
- print "%10.2f" % math.pi
	- 3.14 (10 spaces total including the number and the decimal point

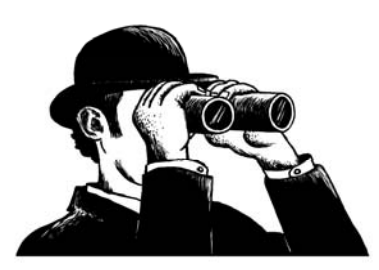

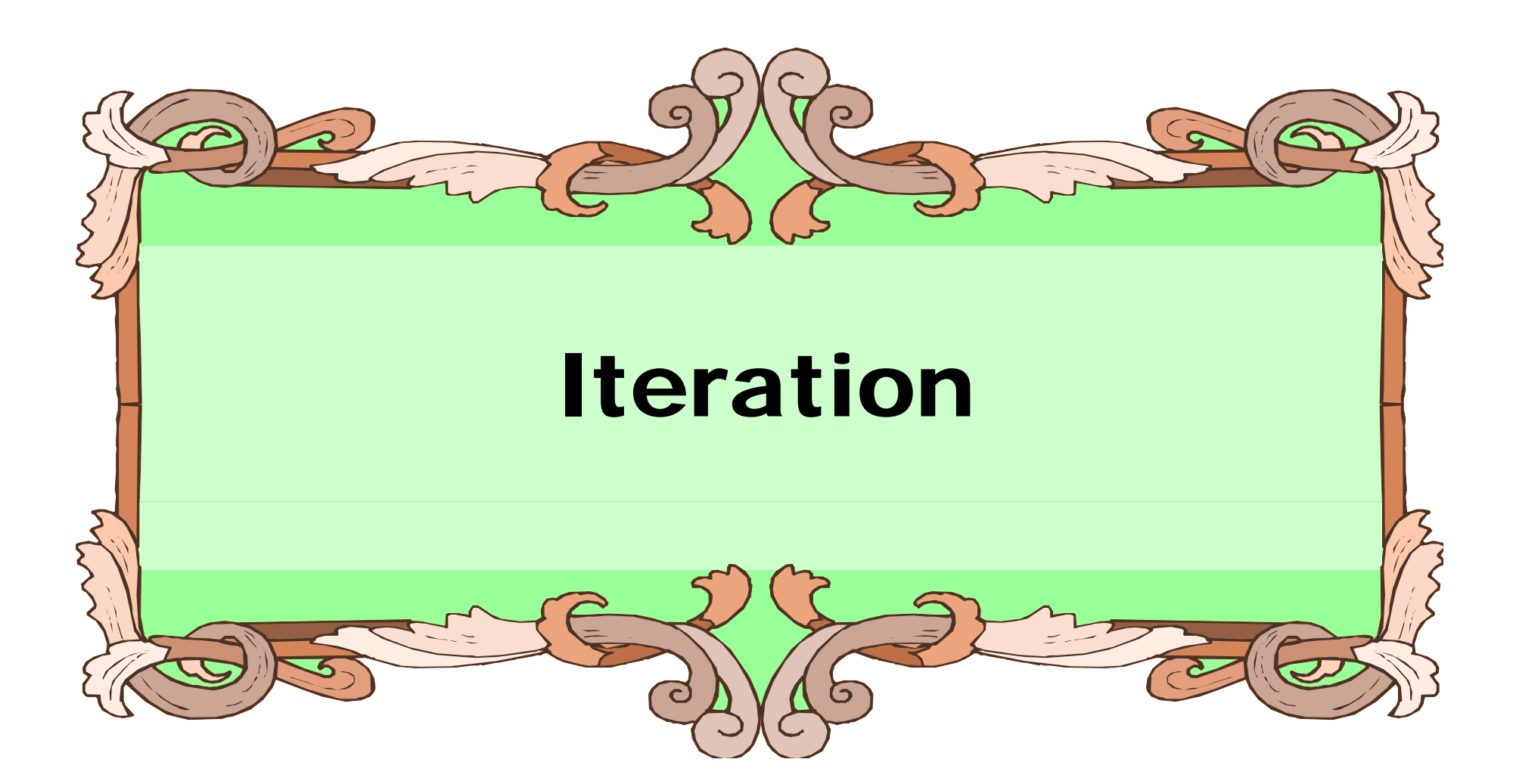

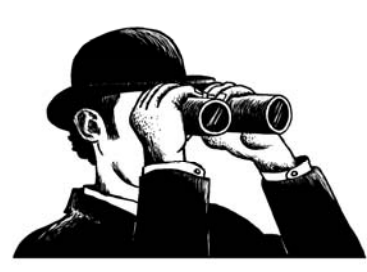

## Iteration Throu gh a Sequence

- To date, we have seen the while loop as a way to iterate over a suite (a group of python statements)
- We briefly touched on the for statement for iteration, such as the elements of a list or a string

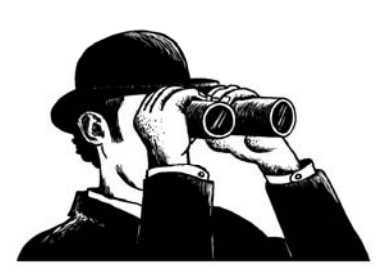

### for Statement

We use the for statement to process each element of a list, one element at a time:

### for item in sequence: suite

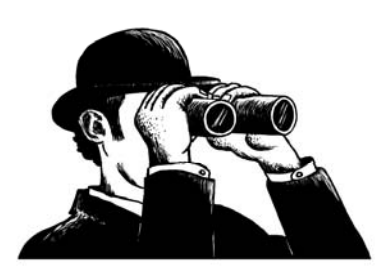

**49**

### What for means

myStr='abc'

for myVar in 'abc':

print myVar

- $\bullet$  first time through, myVar='a' (myStr[0])
- second time through, myVar='b' (myStr[1])
- third time through, myVar='c' (myStr[2])
- $\bullet$  no more sequence left, we quit

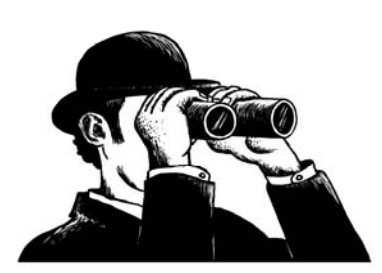

### Power of the for Statement

- $\bullet\,$  Sequence iteration as provided by the for statement is very powerful and very useful in Python.
- Allows you to write some very "short" programs that do powerful things.

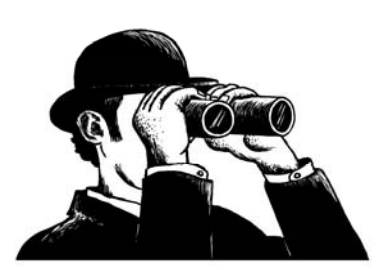

### Example: Findin g a lette r

 $\bullet\,$  How might we find the index of a given letter in the absence of a find() method?

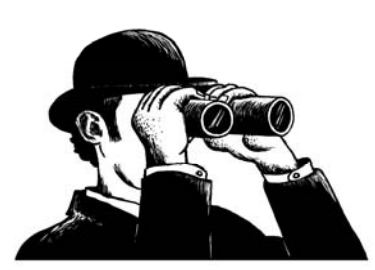

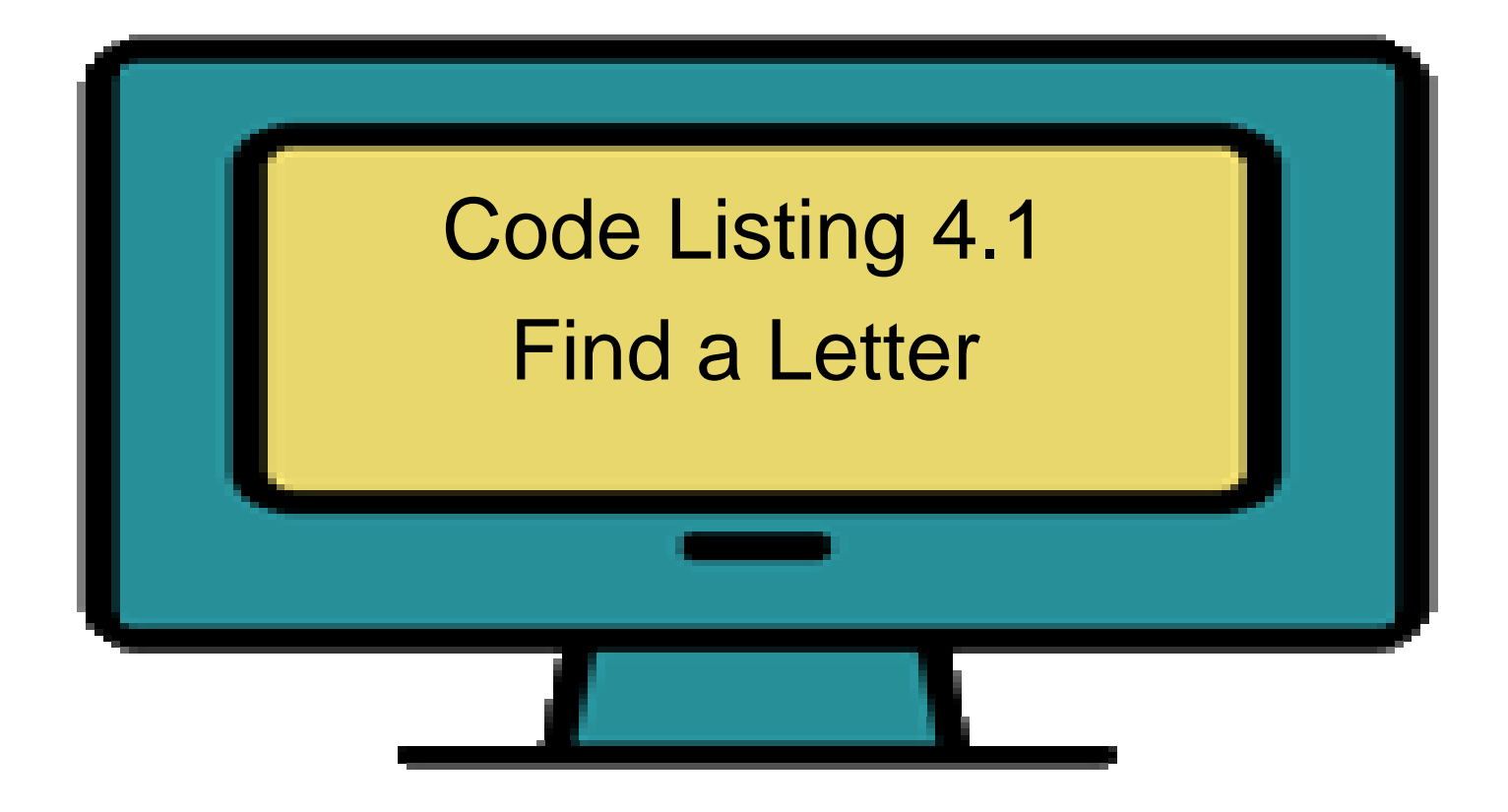

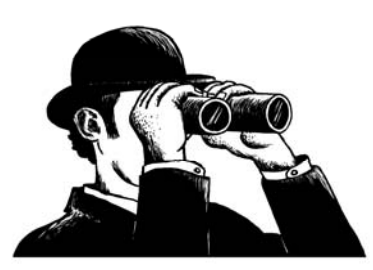

```
river = 'Mississippi'
target = raw_input('Input character to find: ')
for index in range(len(river)): #for each index
  if river[index] == target: #check
     print "Letter found at index: ", index 
     break
                      # stop searching
```
else:

print 'Letter', target, 'not found in', river

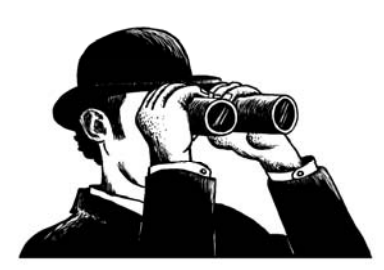

### Example: Findin g all letters

 $\bullet\,$  How might we modify the program to print ALL indices of a given letter?

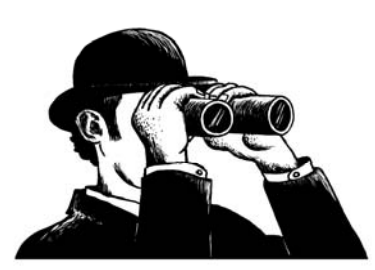

## Split Method

- The split method will take a string and break it into multiple new string parts depending on what the argument character is.
- $\bullet\,$  If no argument is provided, split is based on any whitespace character (tab, blank, etc).
- You can assign the pieces with multiple assignment if you know how many pieces are yielded.

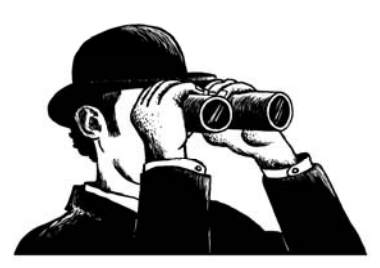

### Reorder a Name

origName <sup>=</sup> 'John Marwood Cleese' first, mid,  $last = originName.split()$ name = last + ', ' + first + ' ' + mid print name

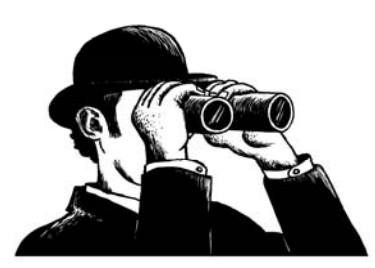

## Strip Method

- The strip function will return a copy of the string with the specified characters removed from the beginning and end of the string.
- $\bullet\,$  If no argument is provided, strip is based on any whitespace character (tab, blank, etc).
- Example:
	- $s = '$  Hello World print s.strip() Hello World

### Replace method

- The replace method will return a copy of the string with all instances of the first argument replaced with the second argument.
- Example:

 $s =$ 'hello world' print s.replace('l', 'b') hebbo worbd

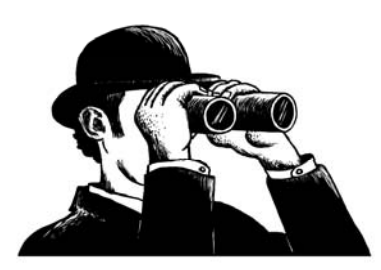

### Palindromes and the Rules

- $\bullet\,$  A palindrome is a string that prints the same forward and backwards
- Same implies that:
	- case does not matter
	- – $-$  punctuation is ignored
- "Madam I'm Adam" is thus a palindrome

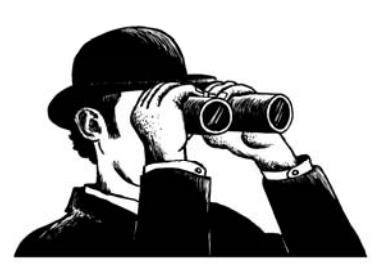

### Example: Palindromes

• How might we determine if text inputted by the user is a palindrome?

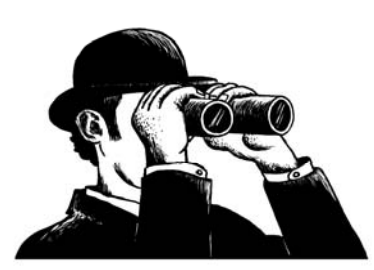

### Lower Case and Punctuation

- Every letter is converted using the lower method
- $\bullet\,$  Import string, brings in a series of predefined sequences (string.digits, string punctuation, string whitespace)
- We remove all non-wanted characters with the replace method. First arg is what to replace, the second the replacement.

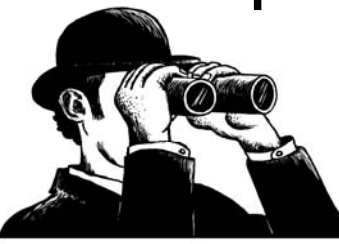

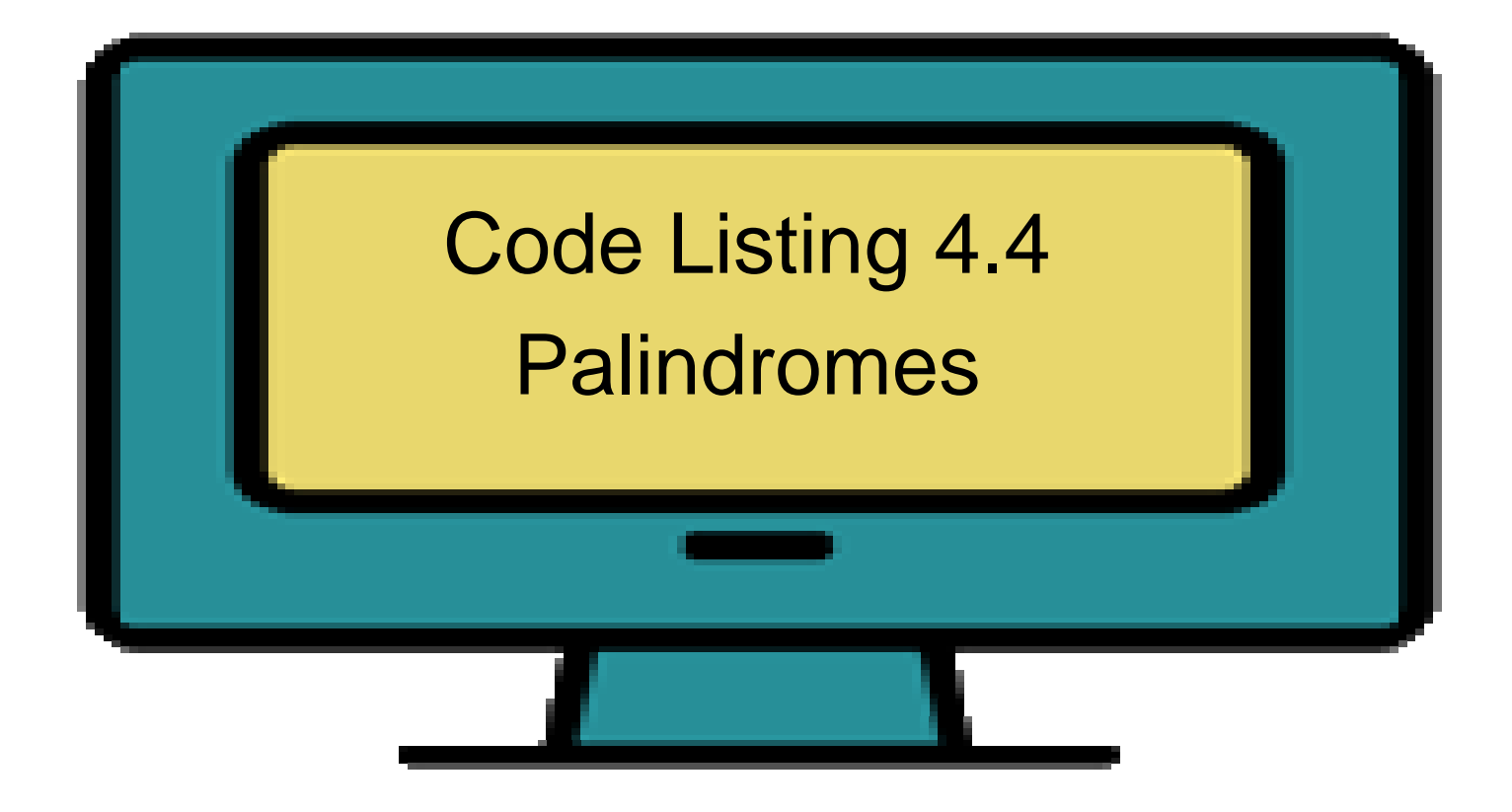

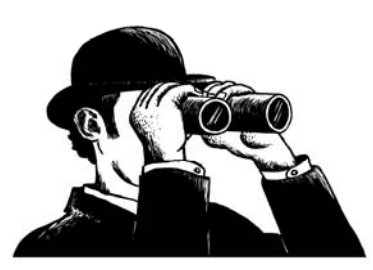

# first part import string originalString = raw\_input('Input a string: ') modifiedStr = originalString.lower()  $badChars = string.whitespace +$ string.punctuation for char in modifiedStr: if char in badChars: # remove bad  $modifiedStr = modifiedStr.\nreplace(char, '')$ 

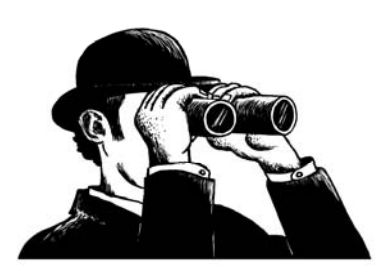

# second part

if modifiedStr == modifiedStr[::-1]: # pal ? print 'The original string is: %s\n\ the modified string is: %s\n\ the reversal is:  $\%$ s\n\ The string is a palindrome' % (originalString, modifiedStr, modifiedStr[::-1]) else:

# similar printing for not a palindrome

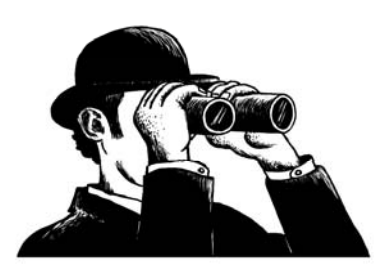